# **Задача 3.2**

Задача посвящена временному и частотному (спектральному) методам расчета реакции цепей на сигналы произвольной формы. В качестве такого сигнала используется импульс прямоугольной формы (видеоимпульс).

Электрические схемы цепей (рис. 3.6) содержат емкости *С* или индуктивности *L*, а также сопротивления *R*. Для всех вариантов  $R_2 = 3 R_I$ . В схемах, где имеется сопротивление  $R_3$ , его величина  $R_3 = 0.2 R_1$ . Во всех схемах входным напряжением  $u_I(t)$ является прямоугольный импульс длительностью  $t_u$ и амплитудой  $U_I$ .

1. Перерисуйте схему Вашего варианта (см. табл. 1 и рис. 3.6). Выпишите исходные данные Вашего варианта (таблица 4).

Таблица 4

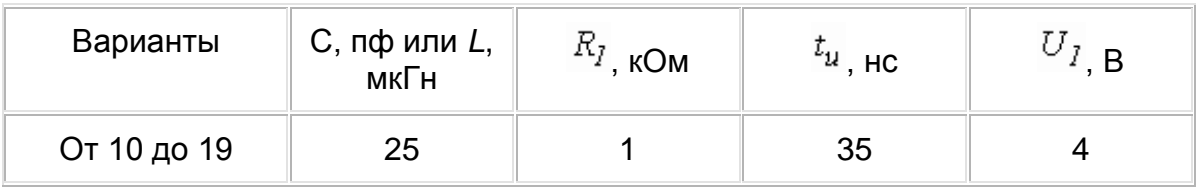

# **Временной метод расчета**

2. Рассчитайте переходную  $\mathcal{Z}_2(t)_\mathsf{M}$  импульсную  $h_2(t)_\mathsf{X}$ арактеристики цепи по напряжению классическим или операторным методами (по выбору).

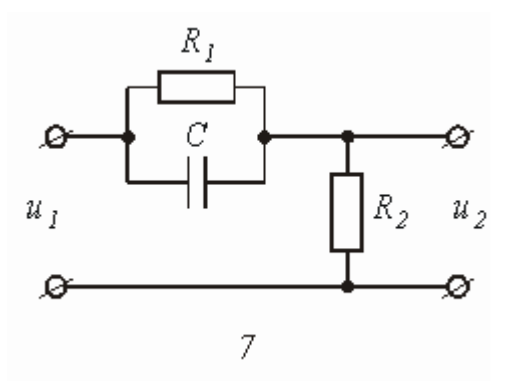

Рис.3.6

- 3. Рассчитайте реакцию цепи в виде выходного напряжений  $u_2(t)$ используя:
	- интеграл Дюамеля;
	- интеграл наложения.
	- 4. Постройте временные диаграммы входного и выходного напряжений.

## Частотный метод расчета

5. Рассчитайте комплексные спектральные плотности входного  $\left.U_l(j\omega\right)_{{\mathsf N}}$ выходного  $U_2(j\omega)$ сигналов.

6. Рассчитайте и постройте графики модулей  $|U_I(j\omega)| = U_I(\omega) |U_2(j\omega)|$ =  $=U_2(\omega)_\mathsf{M}$  модуля комплексной передаточной функции цепи  $|H(j\omega)|$ =  $H(\omega)_{,\mathsf{K}$ ак функций от циклической частоты  $f$ в диапазоне частот 0 -  $3/t_u$ 

## Типовая задача Т3.2 (Пример решения)

Схема цепи, приведенная на рис. 3.7 а, содержит емкость С = 10 пф и сопротивления  $R_1 = 1$  кОм,  $R_2 = 3R_1 = 3$  кОм. На входе цепи действует прямоугольный импульс (рис. 3.8) длительностью  ${}^t\!u}$  = 60 нс и амплитудой  ${}^{U}I$  = 4 В. Выполнить расчеты в соответствии с заданием к задаче 3.2.

### Решение

1. Расчет переходной и импульсной характеристик классическим методом.

1.1. Переходная характеристика цепи рассчитывается, как переходной процесс в виде тока или напряжения, вызванный включением цепи с нулевыми начальными условиями на постоянное напряжение 1 В. В соответствие с этим составляется схема включения (рис. 3.7 б), на которой  $E = 1 B$ . В задаче определяется переходная характеристика  $\mathcal{Z}_2(t)$ по напряжению относительно выходного контура  $R_2 C$ , поэтому можно записать, что:

$$
g_2(t) = u_{R_2}(t) + u_C(t) = R_2 i(t) + u_C(t) = R_2 C \frac{du_C}{dt} + u_C(t)
$$
\n(3.11)

Напряжение  $\frac{R_2}{2} = 3R$ в схеме на рис. 3.7 б может быть рассчитано с помощью общей формулы (3.3) расчета переходных процессов в схемах первого порядка:

$$
u_C(t) = u_{C,np} + Ae^{pt},
$$

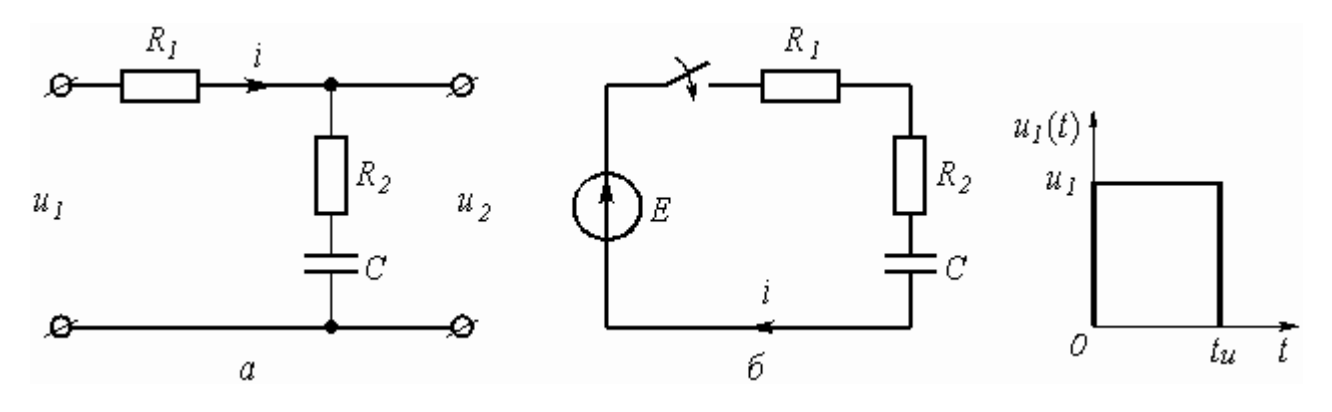

Рис.3.7

где  $u_{C,np} = u_C(\infty)$ = 1 В;  $p$  – корень характеристического уравнения, находится из операторного сопротивления схемы  $Z(p) = R_1 + R_2 + l/pC$ , и равен  $p = l/(R_l + R_2)C$ <sub>, постоянная интегрирования находится из рассмотрения  $u_C(t)$ </sub> при  $t = 0_+$ .

$$
u_C(0_+) = u_{C,np} + A = 0
$$
 (нупевое начальное условие)

Откуда  $A = -u_{C,np} = -1$ . Окончательно

$$
u_C(t) = 1 - 1e^{-\frac{t}{(R_1 + R_2)C}} = 1 - e^{-\frac{t}{40 \cdot 10^{-9}}}.
$$

где  $\tau_I = 40 \cdot 10^{-9} C$ — постоянная времени цепи.

Подставляя  $E_2 = 3E_{\text{B}}$  (3.11), получим:

$$
g_2(t) = R_2 C \frac{d}{dt} \left( 1 - e^{-\frac{t}{\tau_I}} \right) + 1 - e^{-\frac{t}{\tau_I}} = 1 - \frac{R_I}{R_I + R_2} e^{-\frac{t}{\tau_I}} =
$$
  
= 1 - 0,25 e^{-\frac{t}{40 \cdot 10^{-9}}}. (3.12)

Обратить внимание, что  $\mathcal{Z}_2(t)$ в (3.12) определяется только элементами цепи и не зависит ни от токов, ни от напряжений.

1.2 Импульсная характеристика цепи h(t) есть производная от переходной характеристики  $h(t) = q\phi(t)$ . Однако следует учесть, что, если переходная характеристика отлична от нуля при  $t = 0$ , т.е. имеет скачок при  $t = 0$ , то при дифференцировании появляется дополнительное слагаемое:

$$
h(t) = g(0)d(t) + g\phi(t).
$$

В рассматриваемой задаче  $\mathcal{Z}_2(0)$ = 0.75. поэтому

$$
h_2(t) = 0.75 \delta(t) + 6.25 \cdot 10^6 e^{-\frac{t}{40 \cdot 10^{-9}}}
$$
, (3.13)

где d (t) – импульсная функция (функция Дирака).

2. Расчет выходного напряжения  $u_2(t)$ временным методов.

2.1. Использование интеграла Дюамеля.

Из известных четырех формул интеграла Дюамеля наиболее общий характер имеет формула вида

$$
u_2(t) = u_1(0)g_2(t) + \int_0^t u_1'(t)g_2(t-\tau)d\tau
$$
\n(3.14)

в обозначениях величин и понятий, принятых в рассматриваемой задаче. Переменной интегрирования в (3.14) является t (не путать с постоянной времени  $\tau_{I_L}$ 

Входное напряжение  $u_j(t)$ имеет форму прямоугольного импульса (рис. 3.8), аналитическая запись которого может быть представлена как

$$
u_I(t) = \begin{cases} U_I & \text{impl } O \le t \le t_u \\ O & \text{impl } t \ge t_u. \end{cases}
$$
 (3.15)

Из (3.15) следует, что  $u_I(0) = U_I$ и что производная  $u'_I(t)$ = 0 или для переменной  $\tau - u_7'(\tau)$ <sub>=0</sub>

Число участников интегрирования в (3.14) определяется числом участков в функции, описывающей входной сигнал, в которых она непрерывна и дифференцируема [1, с. 188]. Для функции (3.15) таких участков в виде интервалов времени два:  $0 \le t < t_u$  и  $t_u \le t < \infty$ . Необходимость учета второго частка. когда  $u_j(t) = 0$ , объясняется тем, что за время действия импульса в реактивных элементах цепи накапливается энергия электрического и магнитного полей, которая после окончания импульса постепенно убывает до нуля, создавая

напряжение и токи в цепи. Анализ этих величин и проводится в интервале  $t \geq t_u$ .

Важнейшей характерной особенностью аппарата интеграла Дюамеля является то, что при записи реакции цепи на каждом новом интервале времени наличие

скачкообразного изменения входного сигнала в начальный момент рассматриваемого интервала учитывается дополнительным слагаемым вида

$$
\mathit{AUS}(t-t_{\kappa})
$$

где D *U* – амплитуда скачка;

 $t_{\kappa-}$  момент действия скачка.

Учитывая сказанное, запишем выходное напряжение цепи в соответствие с (3.14) и (3.12):

для интервала времени $\mathcal{O} \leq t < t_u$ 

$$
u_2(t) = U_{I} g_2(t) + \int_{0}^{t} 0 \cdot g_2(t - \tau) d\tau = 4 \cdot \left( 1 - 0.25 e^{-25 \cdot 10^6 t} \right) = 4 - e^{-25 \cdot 10^6 t}
$$
\n(3.16)

для интервала времени $t_u\leq t<\infty$ 

$$
u_2(t) = U_1 g_2(t) + \int_0^{t_u} 0 \cdot g_2(t - \tau) d\tau - U_1 g_2(t - t_u) =
$$
  
=  $4 \cdot (1 - 0.25 e^{-25 \cdot 10^6 t}) - 4 \cdot (1 - 0.25 e^{-25 \cdot 10^6 (t - t_u)}) = 3.48 e^{-25 \cdot 10^6 t}.$  (3.17)

#### 2.2. Использование интеграла наложения.

В отличие от интеграла Дюамеля в интеграле наложения не учитываются дополнительными слагаемыми скачки входного напряжения:

$$
u_2(t) = \int_0^t U_I(\tau) \cdot h_2(t - \tau) d\tau
$$
\n(3.18)

С учетом (3.13) реакция (3.18) заданной цепи на прямоугольный импульс будет равна:

для интервала времени $0 \leq t < t_u$ 

$$
u_2(t) = \int_0^t U_1 \bigg[ 0.75 \delta(\tau) + 6.25 \cdot 10^6 e^{-25 \cdot 10^6 (t - \tau)} \bigg] d\tau
$$

,

Используя фильтрующее свойство импульсной d -функции [1. стр. 173], получим

$$
u_2(t) = 4 \cdot 0.75 + 4 \int_0^t 6.25 \cdot 10^6 e^{-25 \cdot 10^6 (t - \tau)} dt = 4 - e^{-25 \cdot 10^6 t}
$$

,

Для интервала времени $t_u\leq t<\infty$ 

$$
u_2(t) = \int_0^{t_u} U_I \left[ 0.75 \delta(\tau) + 6.25 \cdot 10^6 e^{-25 \cdot 10^6 (t - \tau)} \right] d\tau +
$$
  
+ 
$$
\int_{t_u}^{t} \left[ (0 - U_I) 0.75 \delta(\tau - t_u) + 0 \cdot 6.25 \cdot 10^6 e^{-25 \cdot 10^6 (t - \tau)} \right] d\tau =
$$
  
= 
$$
4 \cdot 0.75 + \left( e^{25 \cdot 10^6 t_u} - 1 \right) e^{-25 \cdot 10^6 t} - 4 \cdot 0.75 = 3,48 e^{-25 \cdot 10^6 t}
$$

Сравнение результатов расчетов напряжения  $u_2(t)$ с использованием интегралов наложения и Дюамеля показывает, что они совпадают между собой.

3. Построение временной диаграммы входного и выходного напряжений.

Диаграмма выходного напряжения строится с использованием формул (3.16) и (3.17) путем подстановки в них соответствующих моментов времени. Результаты расчетов сводятся в таблицу 5.

| Время,       | v       | $0.3^{L}u$ | $0,6^{t}$ | $u_{-}$ | $t_{u_{+}}$ | $t_{\mu} + \tau_{I}$ | $t_{\mu}$ + 2 $\tau_{\tilde{I}}$ | $ t_u + 3t_l $ |
|--------------|---------|------------|-----------|---------|-------------|----------------------|----------------------------------|----------------|
| HC           |         | 18         | 36        | 60      | 60          | 100                  | 140                              | 180            |
| $u_I$<br>. B |         |            |           |         |             |                      |                                  |                |
| $u_2$<br>, B | ◠<br>ັບ | 3,4        | 3,6       | 3,8     | 0,8         | 0,28                 | 0,03                             | 0,01           |

Таблица 5

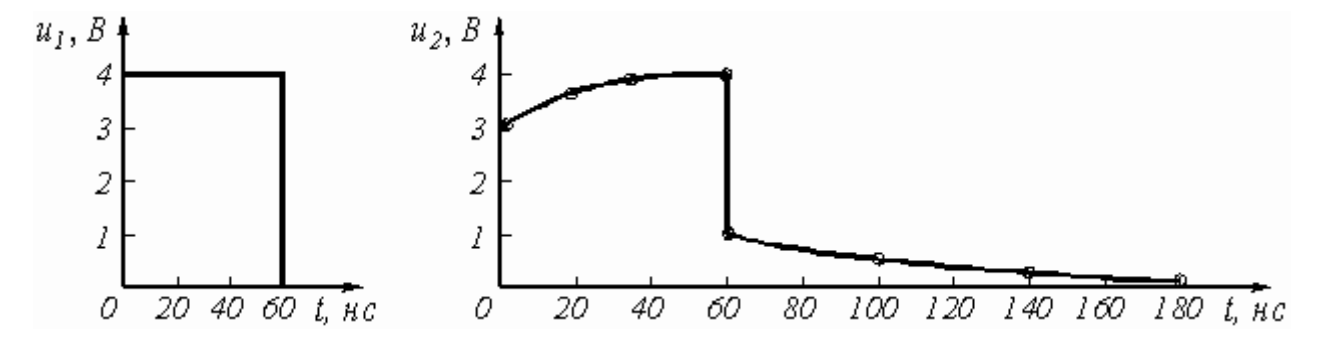

Рис.3.8

Из таблицы 5 видно, что  $u_2(t)$ в момент  $t = t_u$  рассчитывается дважды: при  $t_u$ - по формуле (3.16), а при  $t_{u+}$  по формуле (3.17). Именно при такой методике можно определить будет ли скачкообразное изменение в форме выходного сигнала в момент изменения функции, описывающей входной сигнал, как это и показано в рассматриваемом примере.

Выбор расчетных точек в интервале  $t > t_u$  определяется временем затухающего переходного процесса, которое зависит от постоянной времени цепи, равной

$$
\tau_I = (R_I + R_2)C = (1+3)10^3 \cdot 10^{-11} = 40 \text{ HC}.
$$

Временные диаграммы входного и выходного напряжений показаны на рис. 3.9.

4. Расчет комплексной спектральной плотности входного  $U_I(j\omega)$  и выходного  $U_2(j\omega)$ <sub>сигналов.</sub>

Для расчета комплексной спектральной плотности непериодического сигнала *f*(*t*) произвольной формы используется прямое преобразование Фурье:

$$
F(j\omega) = \int_{-\infty}^{\infty} f(t) e^{-j\omega t} dt
$$

.

Для заданного входного сигнала (3.15) преобразование Фурье дает выражение

$$
U_1(j\omega) = \int_0^{t_u} U_1 e^{-j\omega t} dt = \frac{U_1}{j\omega} \Big( 1 - e^{-j\omega t} u \Big)
$$

которое после преобразований (в контрольной работе показать эти преобразования) принимает более удобную форму

$$
U_I(j\omega) = \frac{2U_I}{\omega} \sin \frac{\omega t_u}{2} e^{-j\frac{\omega t_u}{2}} = U_I t_u \frac{\sin \frac{\omega t_u}{2}}{\frac{\omega t_u}{2}} e^{-j\frac{\omega t_u}{2}}
$$
(3.19)

Комплексная спектральная плотность выходного сигнала находится по формуле

$$
U_2(j\omega) = H(j\omega) \cdot U_1(j\omega) \tag{3.20}
$$

где  $H(j\omega)$ <sub>– комплексная передаточная функция цепи по напряжению. Функция</sub>  $H(j\boldsymbol{\omega})$ находится как отношение комплексного значения гармонического

напряжения  $U_2$ на выходе цепи к комплексному значения гармонического напряжения  $U_{l}$ той же частоты, приложенному ко входу цепи:

$$
H(j\omega) = U_2/U_1
$$

Для схемы, приведенной на рис. 3.7 *а* легко получить:

$$
\underline{U}_2 = \left(R_2 - j\frac{l}{\omega C}\right)\underline{I} = \left(R_2 - j\frac{l}{\omega C}\right)\frac{\underline{U}_1}{R_1 + R_2 - j\frac{l}{\omega C}}
$$

Тогда

$$
H(j\omega) = \frac{R_2 - j\frac{l}{\omega C}}{R_1 + R_2 - j\frac{l}{\omega C}} = \frac{l + j\omega R_2 C}{l + j\omega (R_1 + R_2)C}
$$
\n(3.21)

Анализ (3.21) позволяет сделать вывод, что комплексная передаточная функция цепи по напряжению определяется только элементами цепи и является безразмерной величиной.

Используя (3.19) и (3.21), находим по (3.20) спектральную плотность выходного сигнала:

$$
U_2(j\omega) = \frac{2U_I(l + j\omega R_2C)}{\omega[l + j\omega(R_I + R_2)C]} \sin\frac{\omega t_u}{2} e^{-j\frac{\omega t_u}{2}}
$$
(3.22)  
5. Pacuer rpaфиков модулей  $|U_I(j\omega)|$ ,  $|H(j\omega)|$ <sub>M</sub>  $|U_2(j\omega)|$ 

Из выражений (3.19), (3.21) и (3.22) легко получить модули: спектральной плотности входного напряжения

$$
U_I(\mathbf{\omega}) = |U_I(j\mathbf{\omega})| = \frac{2U_I}{\mathbf{\omega}} \left| \sin \frac{\mathbf{\omega} t_u}{2} \right|; (3.23)
$$

комплексной передаточной функции (амплитудно-частотная характеристика цепи)

$$
H(\omega) = |H(j\omega)| = \sqrt{\frac{1 + (\omega R_2 C)^2}{1 + \omega^2 (R_1 + R_2)^2 C^2}}
$$
(3.24)

спектральной плотности выходного напряжения

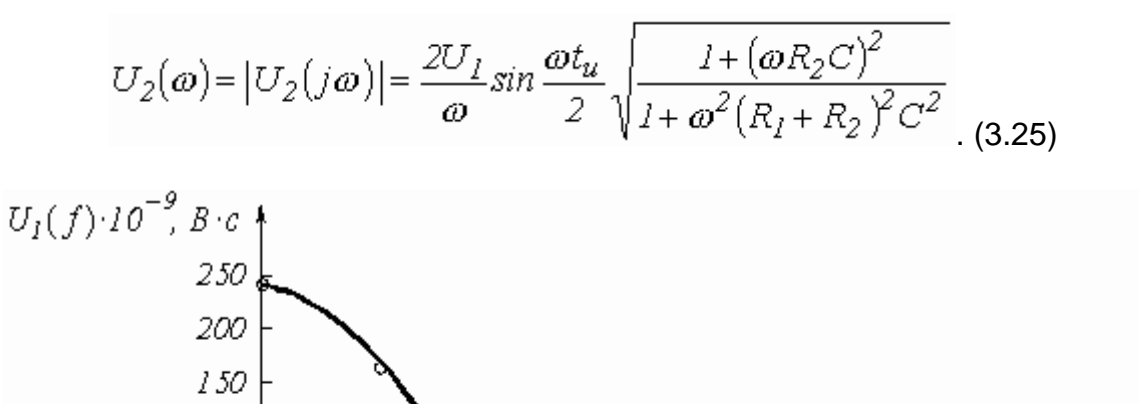

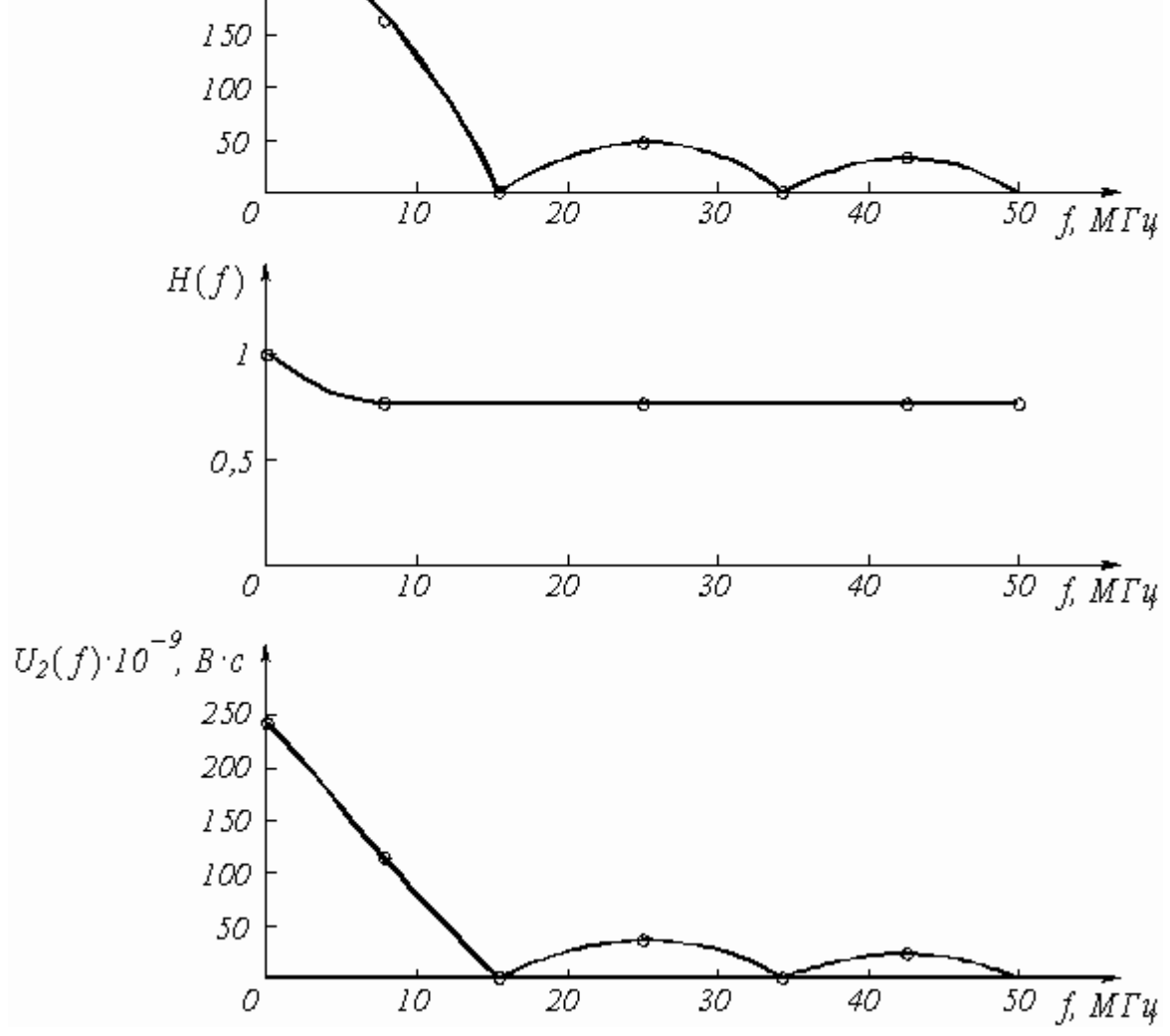

Рис.3.10

Для построения графиков полученных функций необходимо выбрать расчетные точки по частоте. Учтем, что спектральная плотность одиночного прямоугольного импульса измеряется в вольт × секундах [В × с] и что она обращается в ноль на частотах  $f = l/t_u$ , 2 $/t_u$ , 3 $/t_u$  и т.д. Поэтому дополнительно выбираются промежуточные точки между этими частотами. Максимальная частота в соответствие с заданием равна  $3/60 \times 10^{-9} = 50 \times 10^{6}$  Гц = 50 МГц. Результаты расчетов по (3.23) ¸ (3.25) сводим в таблицу 6.

Таблица 6

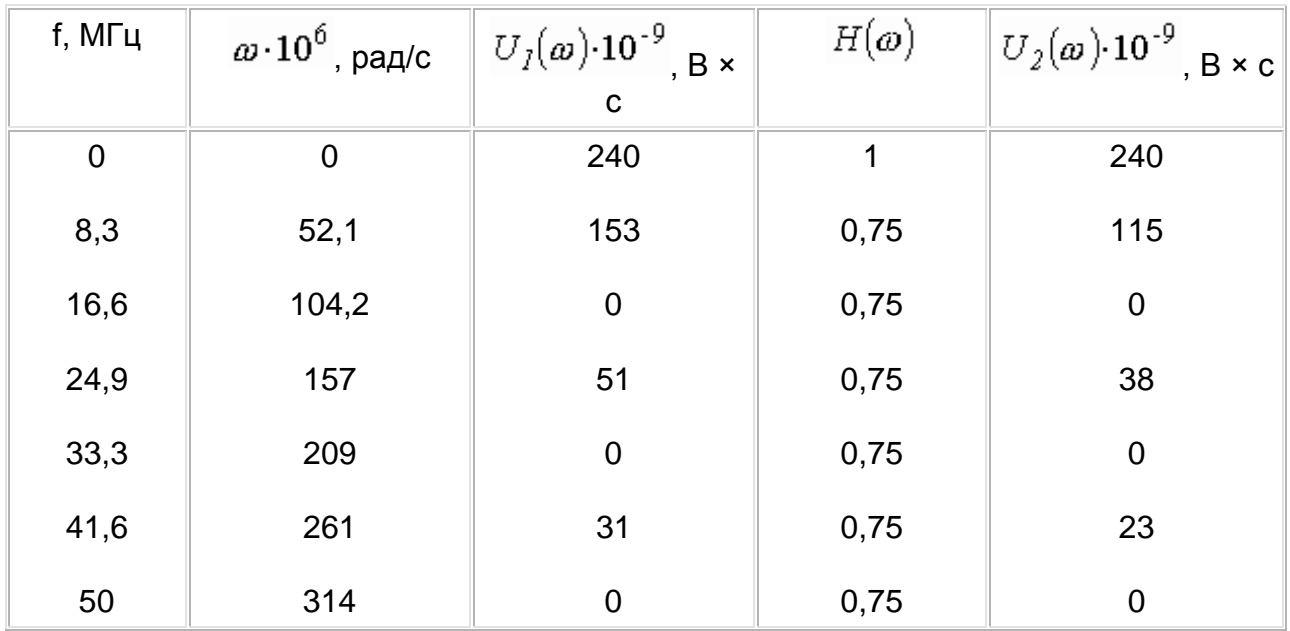

По данным таблицы 6 строим графики (рис. 3.10).

[назад](Всякое/СибГУТИ/2%20семестр/Инд.%20план/Эл.тех/COURSE221/kr.htm)